How To Delete Apps From Windows 8 Laptop
>>CLICK HERE<<<</p>

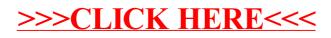